## **La sélection d'une équipe dans un chantier permet :**

- 1. D'avoir l'information de l'équipe attribuée au chantier et l'information sera consultable automatiquement dans la gestion des équipes.
- 2. Lorsque vous avez le module Prépa/chantier complet vous pouvez associer une équipe dans la gestion des ressources/planning en étude d'exécution.

Cela permet avec MS Project d'avoir, dans l'affichage Multi chantiers, un regroupement par équipe.

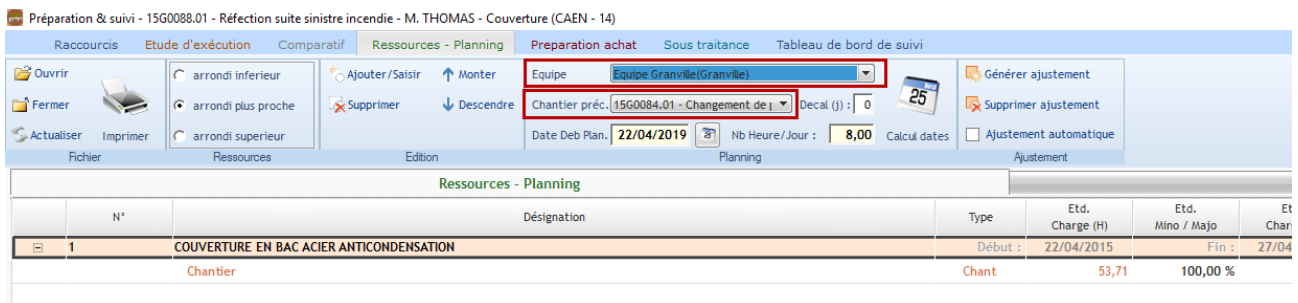

3. D'aucune manière, la sélection d'une équipe permet la saisie en « Auto » des chantiers dans les pointages.

Elle permet de filtrer une liste de salarié pour le pointage Hebdo